## Comp 311 Functional Programming

Nick Vrvilo, Two Sigma Investments Robert "Corky" Cartwright, Rice University

September 24, 2019

# Scala Style Guide

Scala has an official style guide that you should reference while working on your homework projects:

<https://docs.scala-lang.org/style/>

TreeNode ::= Empty | Child(TreeNode, TreeNode, Int, String)

sealed abstract class TreeNode

case object EmptyNode extends TreeNode

case class Child( mother: TreeNode, father: TreeNode, yearOfBirth: Int, eyeColor: String) extends TreeNode

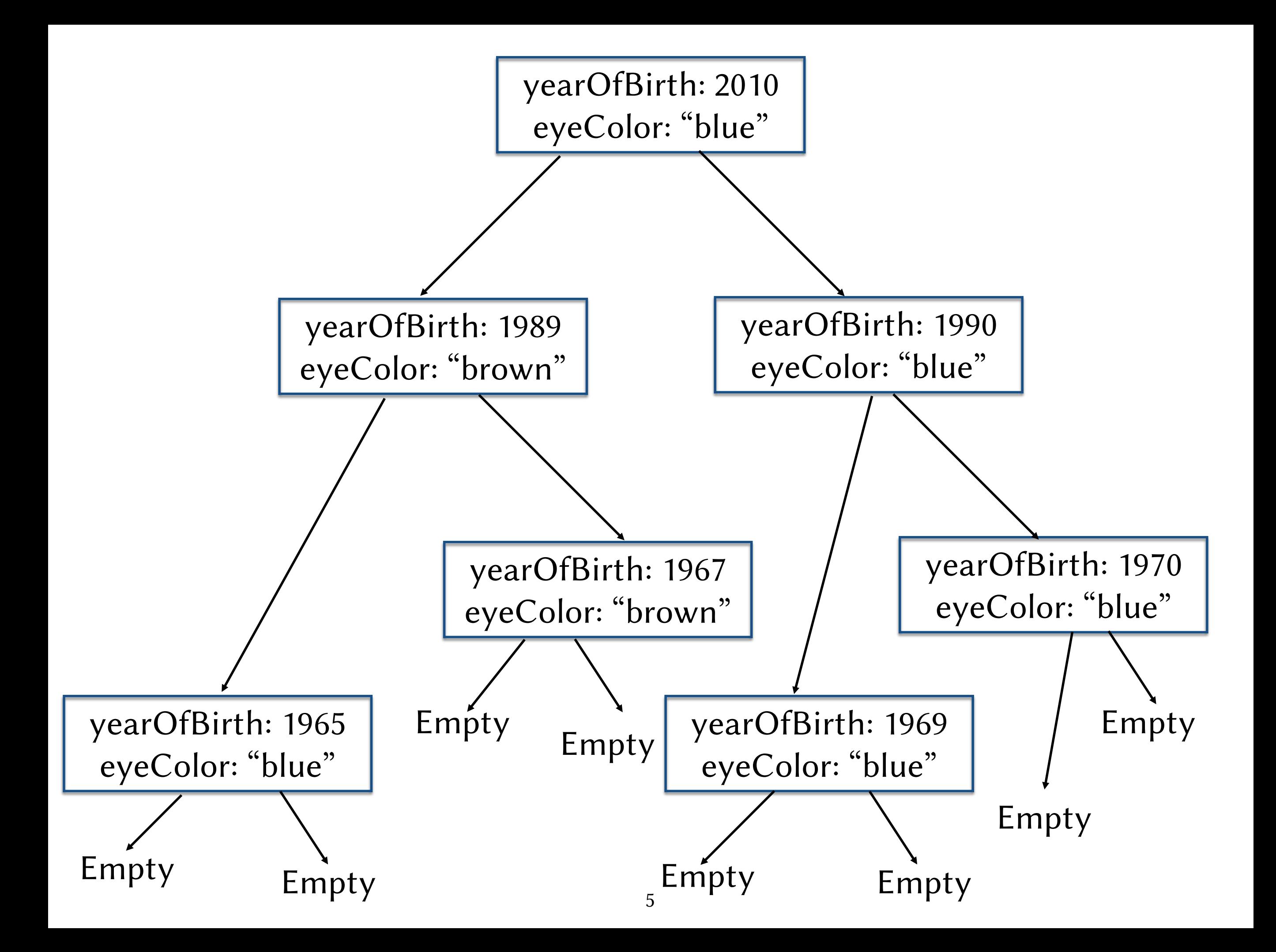

def hasBlueEyedAncestor(t: TreeNode): Boolean =

- t match { case EmptyNode => false
	- case Child(mother,father, ,eyeColor) =>
		- ( (eyeColor == "Blue")
		- hasBlueEyedAncestor(mother)
		- || hasBlueEyedAncestor(father) )

def hasBlueEyedAncestor(t: TreeNode): Boolean =

```
t match {
  case EmptyNode => false
  case Child(, , , , "Blue") => true
  case Child(mother, father, , ) =>
    hasBlueEyedAncestor(mother) ||
    hasBlueEyedAncestor(father)
}
```
- We define trees containing only Ints
- To help us find elements quickly, we abide by the following invariant:
	- At a given node containing value *n*:
		- All values in the left subtree are less than *n*
		- All values in the right subtree are greater than *n*

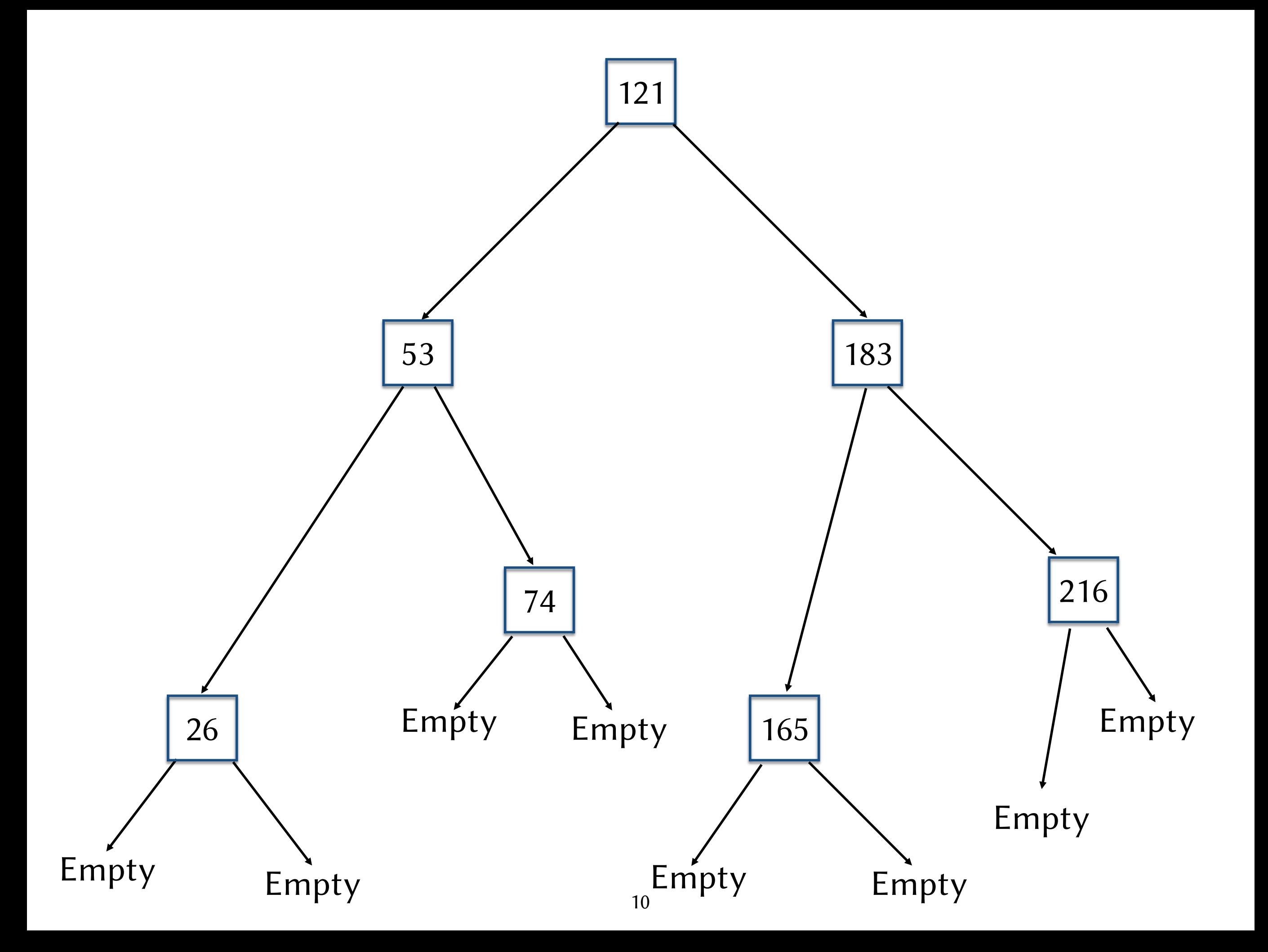

abstract class BinarySearchTree { def contains(n: Int): Boolean def insert(n: Int): BinarySearchTree }

```
case object EmptyTree extends BinarySearchTree {
 def contains(n: Int) = false
 def insert(n: Int) = ConsTree(n, EmptyTree, EmptyTree)
}
```

```
case class ConsTree(
   m: Int, 
    left: BinarySearchTree, 
    right: BinarySearchTree) 
  extends BinarySearchTree {
  def contains(n: Int): Boolean = {
    if (n < m) left.contains(n)
    else if (n > m) right.contains(n)
    else true // n == m}
  def insert(n: Int) = {
    if (n < m) ConsTree(m, left.insert(n), right)
    else if (n > m) ConsTree(m, left, right.insert(n))
    else this // n == m}
}
```
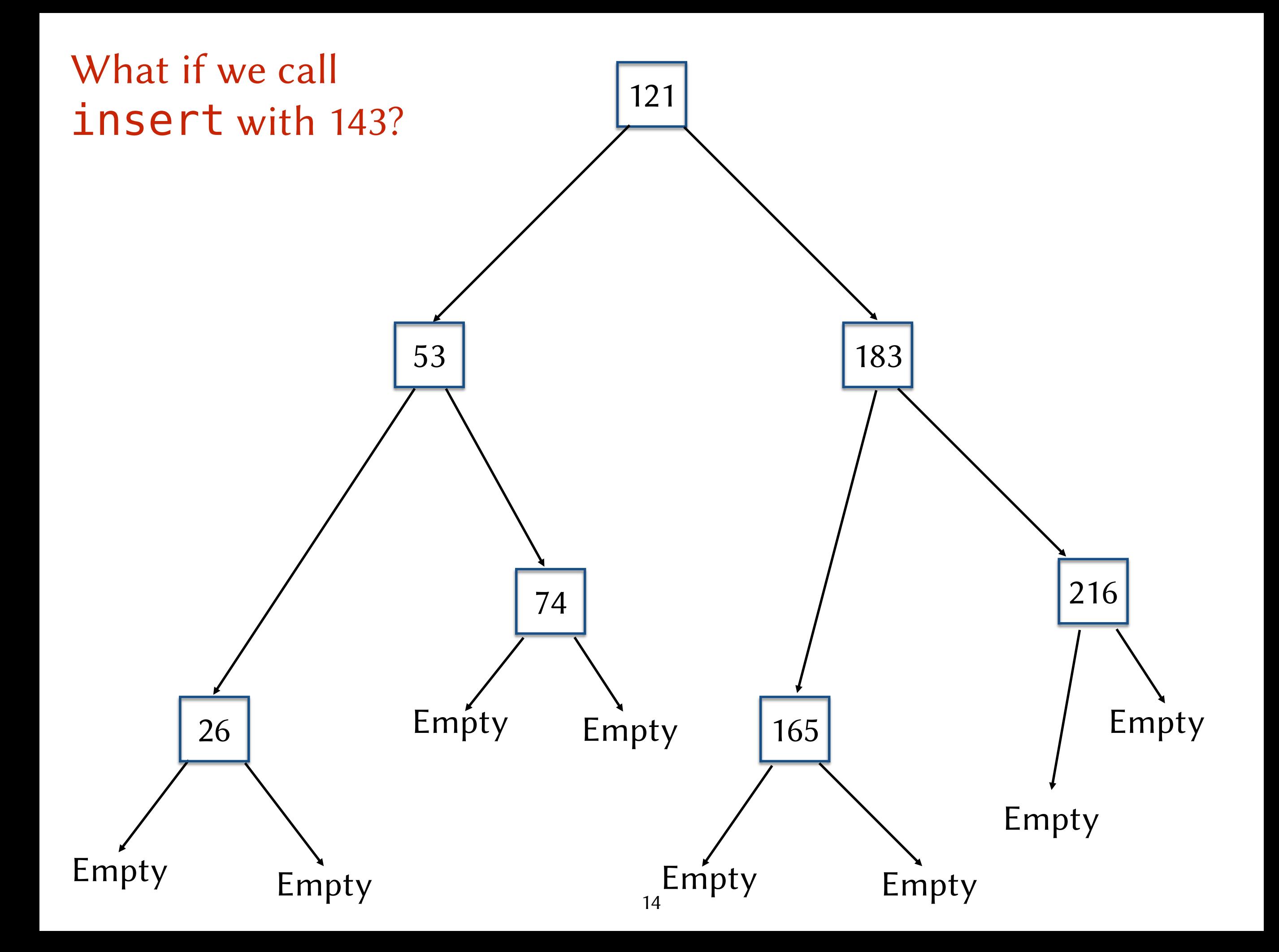

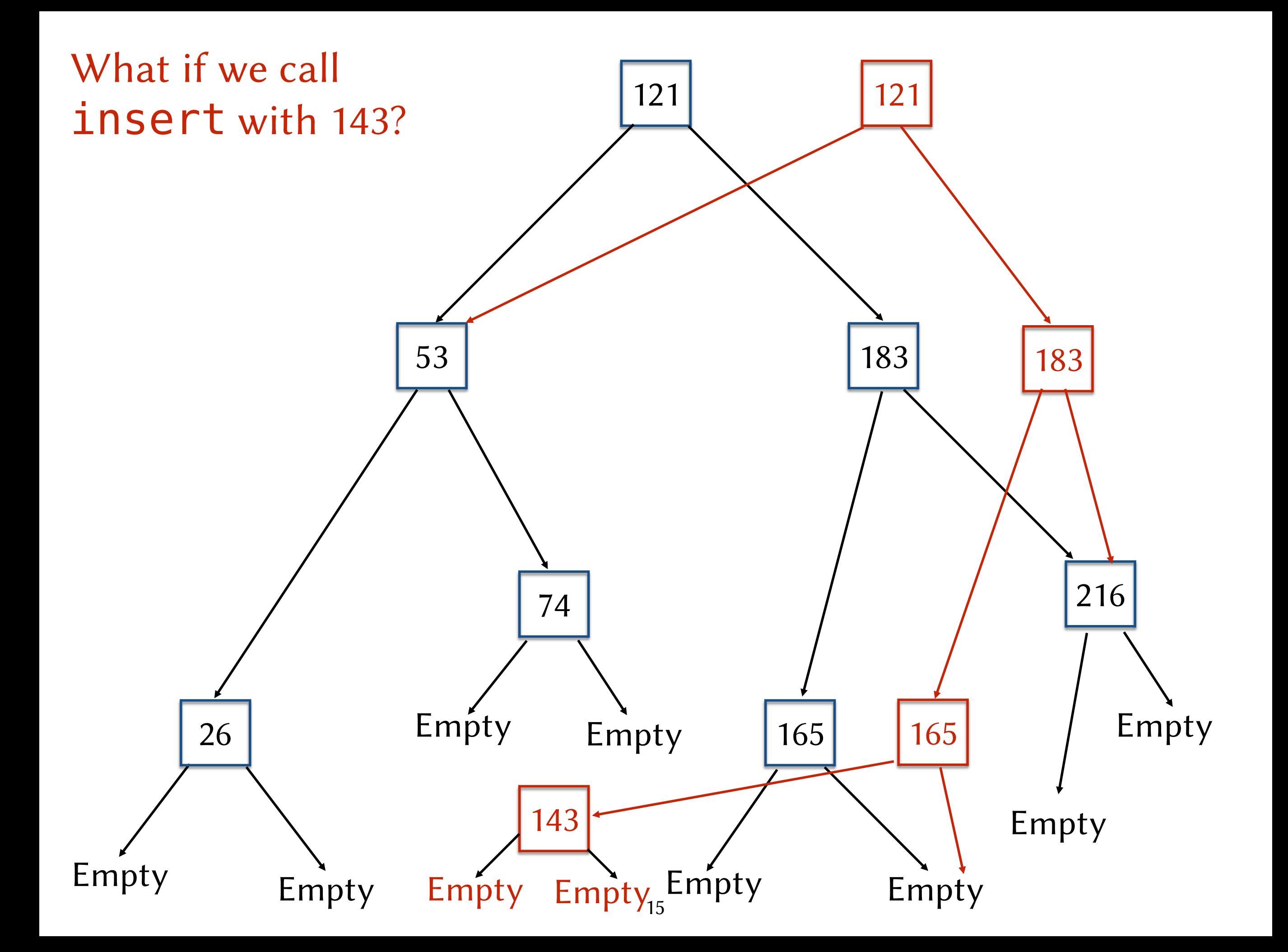

## Traversing Multiple Recursive Parameters

#### Taking the First Few Elements

```
def take(n: Int, xs: List): List = {
  require(0 \leq n \& n \leq x s.size)(n, xs) match {
    case (0, xs) \Rightarrow Emptycase (n, Cons(y, ys)) => Cons(y, take(n-1, ys))
  }
}
```
#### Dropping the First Few Elements

```
def drop(n: Int, xs: List): List = {
  require(0 \leq n \& n \leq x s.size)(n, xs) match {
    case (0, xs) \Rightarrow xscase (n, Cons(y, ys)) => drop(n-1, ys)
  }
}
```
#### Functional Update of a List

```
def update(xs: List, i: Int, y: Int): List = \{require(0 \leq i \leq \leq i \leq xs.size)
  assume(xs != Empty) // implied by requirements
```
}

```
(xs, i) match {
  case (Cons(z, zs), \theta) => Cons(y, zs)
  case (Cons(z, zs), \rightarrow => Cons(z, update(zs,i-1,y))
}
```
# Design Abstraction

#### Our Function Templates Reveal Common Structure

```
def containsZero(xs: List): Boolean = xs match {
  case Empty => false
  case Cons(n, ys) => (n == 0) || containsZero(ys)
}
```

```
def containsOne(xs: List): Boolean = xs match {
  case Empty => false
 case Cons(n, ys) => (n == 1) || containsOne(ys)
}
```
#### Our Function Templates Reveal Common Structure

```
def contains(m: Int, xs: List): Boolean = xs match {
  case Empty => false
 case Cons(n, ys) => (n == m) || contains(m, ys)
}
```
But Sometimes the Part We Want to Abstract Is a Function

```
def below(m: Int, xs: List): List =
  xs match {
    case Empty => Empty
    case Cons(n, ys) => {
      if (n < m) Cons(n, below(m, ys))
      else below(m, ys)
   }
  }
```
But Sometimes the Part We Want to Abstract Is a Function

```
def above(m: Int, xs: List): List =
  xs match {
    case Empty => Empty
    case Cons(n, ys) => {
      if (n > m) Cons(n, above(m, ys))else above(m, ys)
   }
  }
```
#### Taking Functions As Parameters

```
def filter(f: (Int)=>Boolean, xs: List): List =
  xs match {
    case Empty \implies Emptycase Cons(n, ys) => {
      if (f(n)) Cons(n, filter(f, ys))
      else filter(f, ys)
   }
  }
```
### Passing Functions as Arguments

val  $xs = Cons(1, Cons(2, Cons(3, Cons(4, Cons(5, Cons(6, Empty))))))$ 

```
filter(((n: Int) => (n > 0)), xs) \mapsto*
Cons(1,Cons(2,Cons(3,Cons(4,Cons(5,Cons(6,Empty))))))
```

```
filter(((n: Int) => (n < 0)), xs) \mapsto*
Empty
```

```
filter(((n: Int) => (n < 3)), xs) \mapsto*
Cons(1,Cons(2,Empty))
```
### Passing Functions as Arguments

val  $xs = Cons(1, Cons(2, Cons(3, Cons(4, Cons(5, Cons(6, Empty))))))$ 

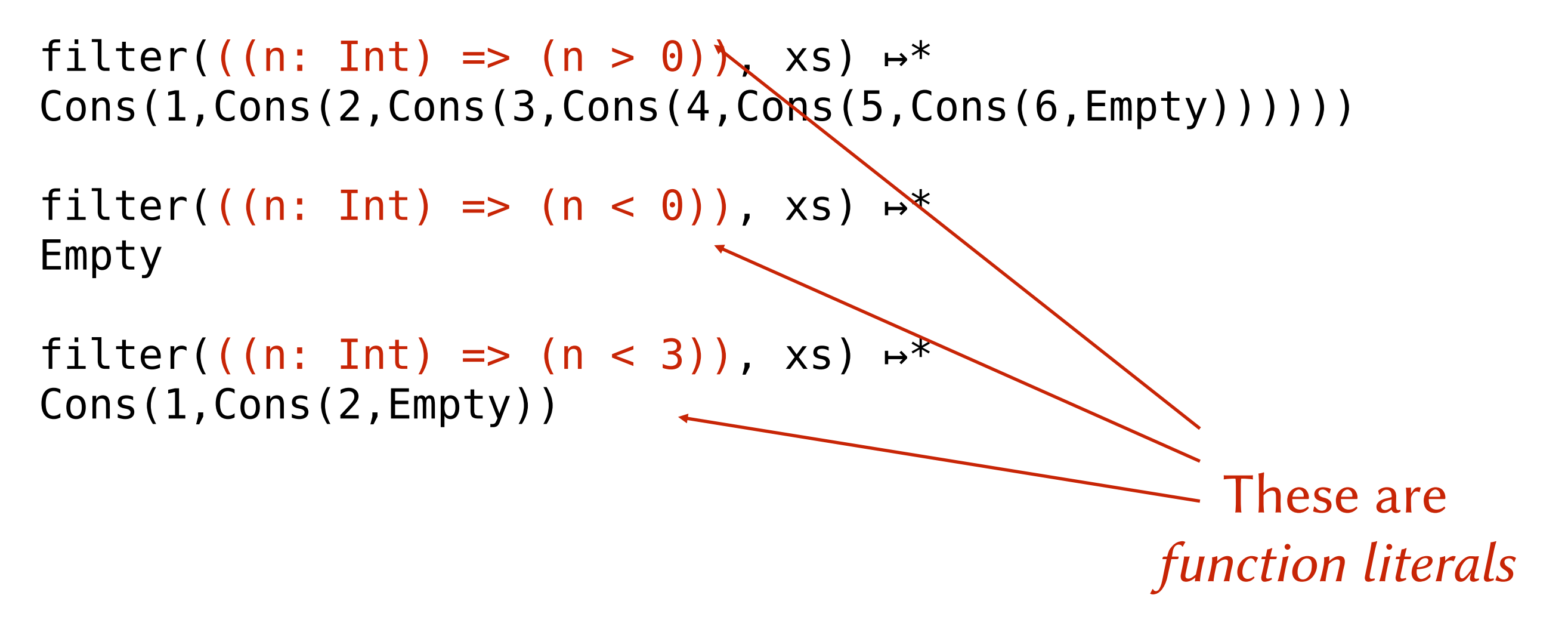

## First-Class Functions

- Function literals are expressions with static arrow types that reduce to *function values*
- The value type of a function value is also an arrow type
- Function values are first-class values:
	- They are allowed to be passed as arguments
	- They are allowed to be returned as results

Parameter types on function literals are allowed to be elided whenever the types are clear from context:

```
filter((n: Int) \implies (n > 0)), xs)
```
can be written as

 $filter((n) \Rightarrow (n > 0)), xs)$ 

• Parentheses around a single parameter is allowed to be omitted

$$
filter(((n) \Rightarrow (n > 0)), xs)
$$

can be written as

filter( $n \Rightarrow (n > 0)$ , xs)

- When a single parameter is used only once in the body of a function literal:
	- We can drop the parameter list
	- We simply write the body with an \_ at the place where the parameter is used

For example,

$$
((x: Int) \implies (x < 0))
$$

becomes

\_ < 0

### Passing Function Literals As Arguments

val  $xs = Cons(1, Cons(2, Cons(3, Cons(4, Cons(5, Cons(6, Empty))))))$ filter(  $<$  3, xs)  $\mapsto$  Cons(1,Cons(2,Empty))

### Guidelines On Using Function Literals

- Function literals are well-suited to situations in which:
	- The function is only used once
	- The function is not recursive
	- The function does not constitute a key concept in the problem domain

## Comprehensions

 $\{2x \mid x \in xs\}$ 

#### Mapping a Computation Over a List

```
def double(xs: List) = xs match {
  case Empty \implies Emptycase Cons(y,ys) => Cons(y+y, double(ys))
}
```
#### Mapping a Computation Over a List

```
def negate(xs: List) = xs match {
  case Empty => Empty
  case Cons(y,ys) \implies Cons(-y, negate(ys))}
```
#### Negation as a Comprehension

 $\{-x \mid x \in xs\}$ 

### Generalizing a Mapping Computation

```
def map(f: Int=>Int, xs: List): List =
  xs match {
    case Empty => Empty
    case Cons(y,ys) \implies Cons(f(y), map(f,ys))}
```
#### Mapping a Computation Over a List

val  $xs = Cons(1, Cons(2, Cons(3, Cons(4, Cons(5, Cons(6, Empty))))))$ 

```
negative(xs) \rightarrow^*Cons(-1,Cons(-2,Cons(-3,Cons(-4,Cons(-5,Cons(-6,Empty))))))
```
double(xs)  $\mapsto$ \* Cons(1,Cons(4,Cons(9,Cons(16,Cons(25,Cons(36,Empty))))))

### Mapping a Computation Over a List

val  $xs = Cons(1, Cons(2, Cons(3, Cons(4, Cons(5, Cons(6, Empty))))))$ 

 $map(-, xs) \mapsto^*$ Cons(-1,Cons(-2,Cons(-3,Cons(-4,Cons(-5,Cons(-6,Empty))))))

 $map(x \implies x+x, xs) \mapsto^*$ Cons(1,Cons(4,Cons(6,Cons(8,Cons(10,Cons(12,Empty))))))

#### Recall Our Sum Function Over Lists

#### def sum(xs: List): Int =  $xs$  match { case Empty => 0 case  $Cons(y,ys) \implies y + sum(ys)$ }

#### In Mathematics, We Might Write this as a Summation

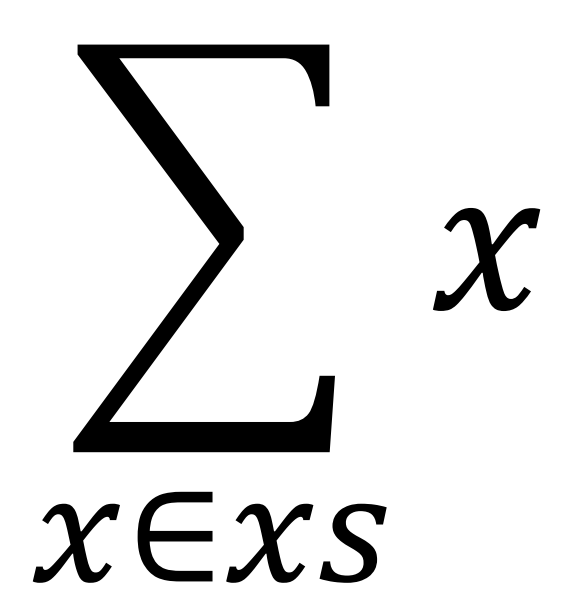

#### And Our Product Function Over Lists

def product(xs: List): Int =  $xs$  match { case Empty => 1 case Cons(y,ys) =>  $y * product(ys)$ }

#### In Mathematics, We Might Write this as a Product

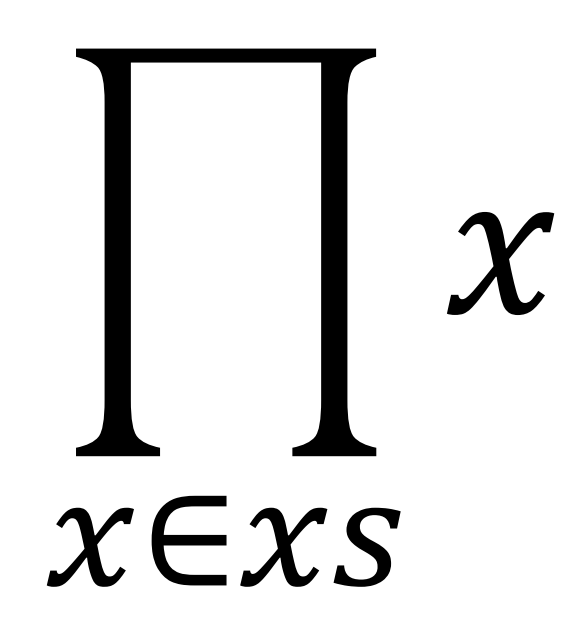

#### We Abstract to a Reduction Function Over Lists

```
def reduce(base: Int, f: (Int, Int) => Int, xs: List): Int =
  xs match {
    case Empty => base
    case Cons(y,ys) \implies f(y, reduce(base, f, ys))}
```
# Example Reductions

val  $xs = Cons(1, Cons(2, Cons(3, Cons(4, Cons(5, Cons(6, Empty)))))$ 

reduce(0,  $(x,y) \Rightarrow x + y$ ,  $xs$ )  $\mapsto^* 21$ 

reduce(1,  $(x, y) \implies x * y, xs) \mapsto * 720$ 

### Min and Max

def max(xs: List): Int = reduce(Int.MinValue,  $(x,y) \Rightarrow$  if  $(x > y)$  x else y, xs)

def min(xs: List): Int = reduce(Int MaxValue,  $(x,y) \Rightarrow if (x < y) x else y, xs)$ 

## Min and Max

Numbers in Scala have min/max binary operators:

```
def max(xs: List): Int =
  reduce(Int.MinValue, (x,y) \Rightarrow x \text{ max } y, xs)
```

```
def min(xs: List): Int =
  reduce(Int.MaxValue, (x,y) \Rightarrow x \text{ min } y, xs)
```
# Min and Max, Simplified

def max(xs: List) = reduce(Int.MinValue, max , xs) def min(xs: List) = reduce(Int.MaxValue,  $min$ , xs)

- When *each* parameter is used only once in the body of a function literal, and in the order in which they are passed:
	- We can drop the parameter list
	- We simply write the body with an \_ at the place where each parameter is used

For example,

 $((x: Int, y: Int) \implies (x + y))$ 

becomes

$$
\_ +
$$

# Example Reductions

val  $xs = Cons(1, Cons(2, Cons(3, Cons(4, Cons(5, Cons(6, Empty)))))$ 

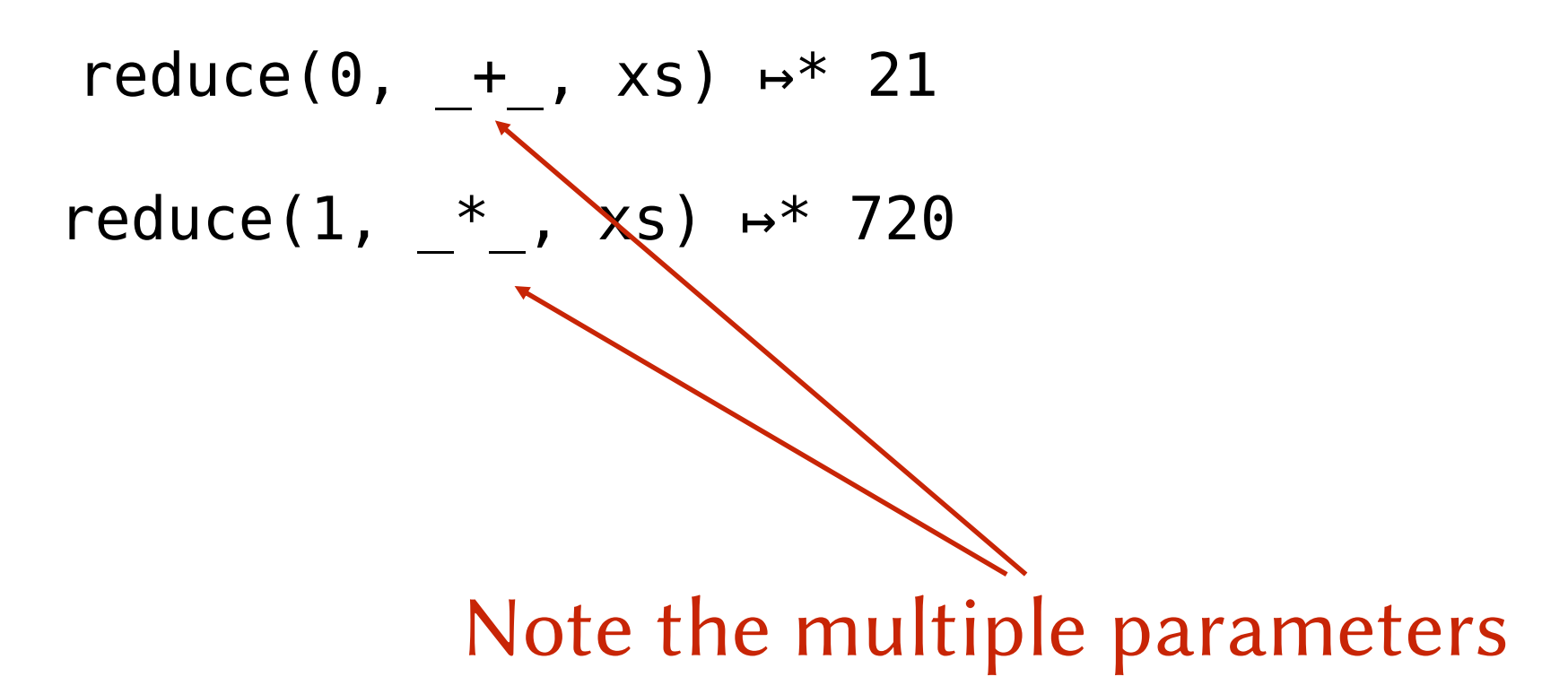

# Min and Max, Simplified

def max(xs: List) = reduce(Int.MinValue, max , xs) def min(xs: List) = reduce(Int.MaxValue,  $min$ , xs)

#### Combinations of Maps and Reductions

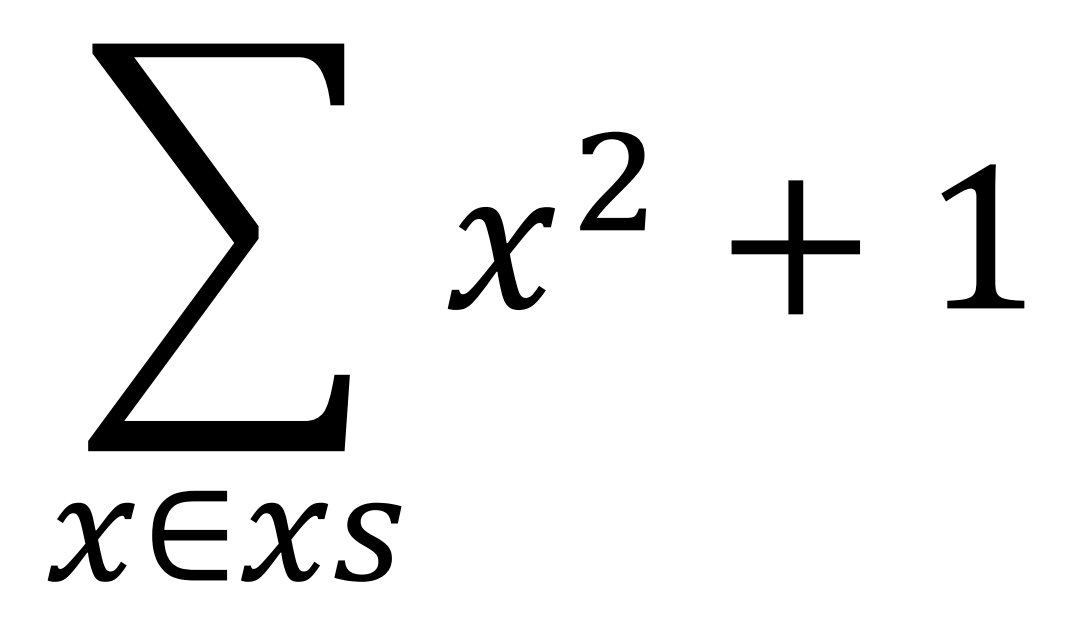

#### Combinations of Maps and Reductions

#### reduce(0,  $+$ , map(x =>  $x*x + 1, xs)$ )

#### Summation

#### def summation(xs: List,  $f$ : Int => Int) =  $reduce(0, +$ , map(f, xs))

#### Summation

def square(x: Int) =  $x * x$ summation(xs, square()+1)